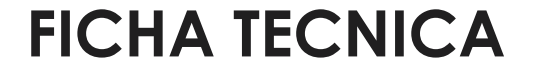

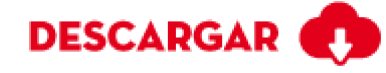

## **BRITTOLI HUMO 25X75**

Calidad: Primera Tamaño Nominal o Formato: 25×75 Código SKU: 202092 País Origen: Colombia Superficie: Esmaltada GL

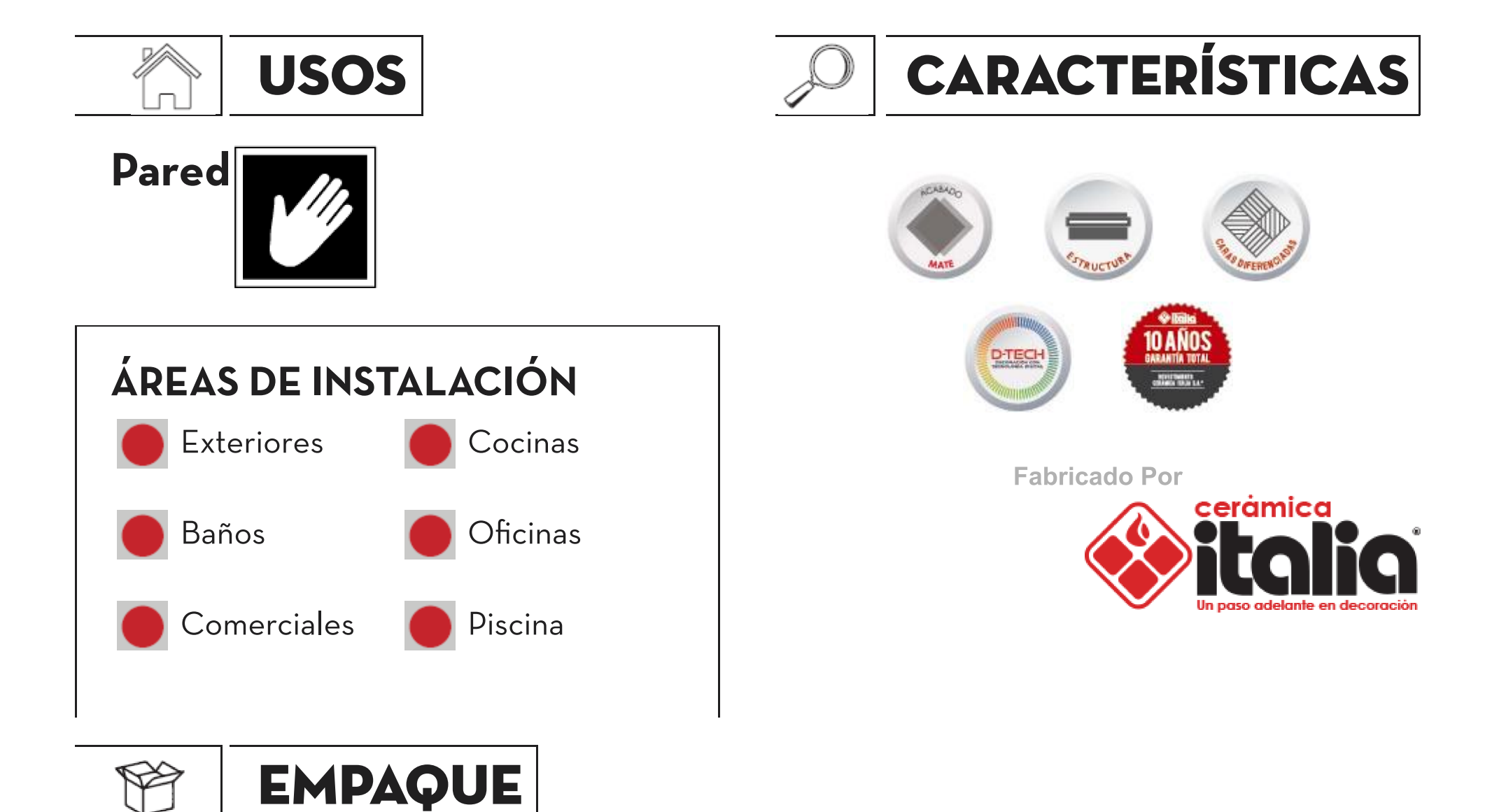

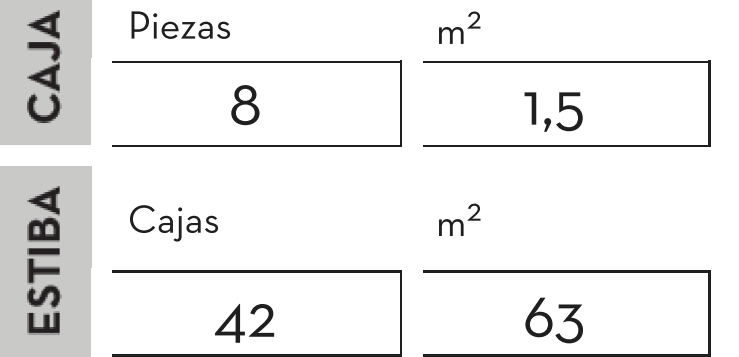

## **CARACTERISTICAS TÉCNICAS**

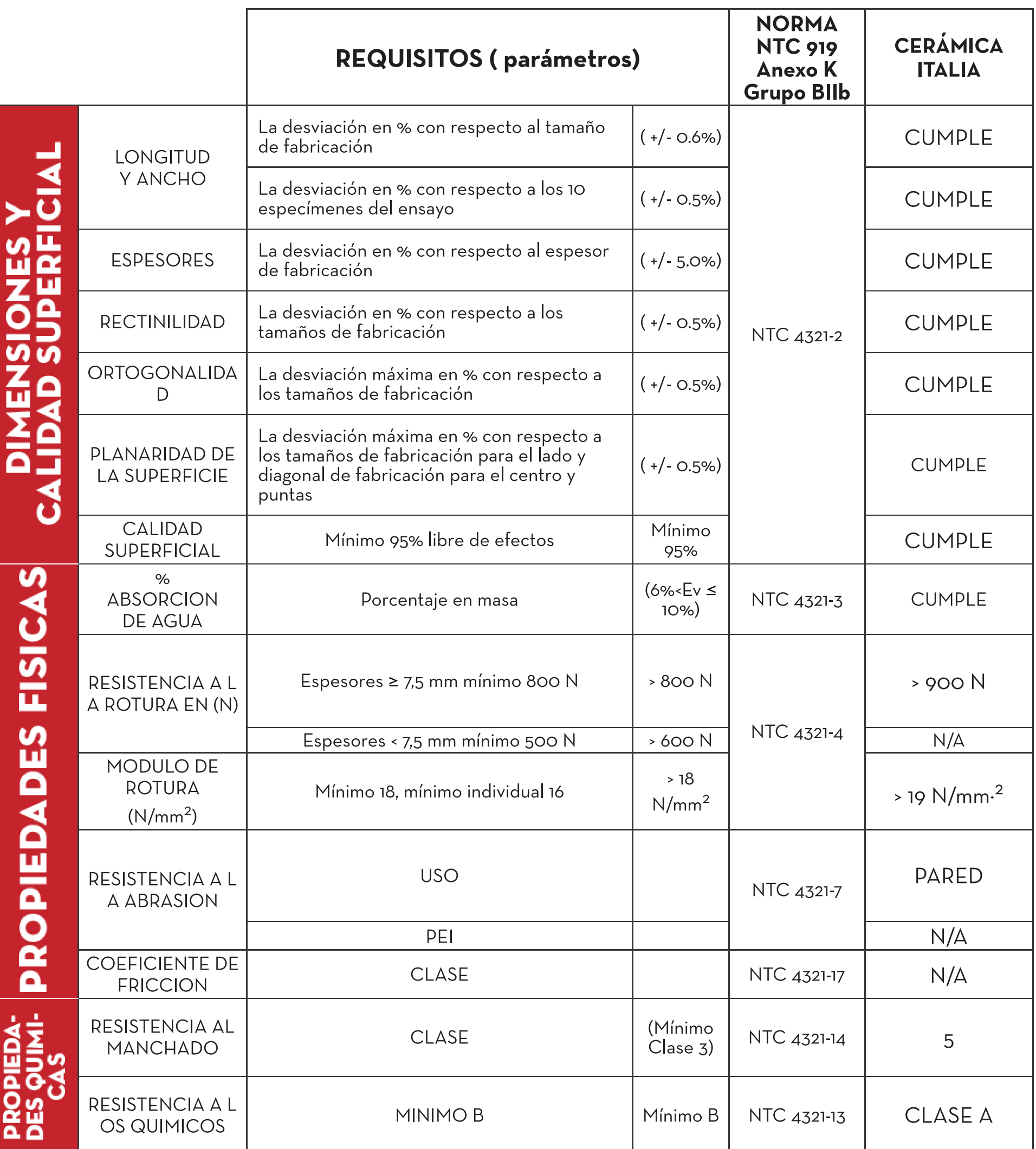